<span id="page-0-3"></span>**ferrortext()** — Text and return code of file error code

[Diagnostics](#page-2-1) [Also see](#page-2-2)

[Description](#page-0-0) [Syntax](#page-0-1) [Remarks and examples](#page-0-2) [Conformability](#page-2-0)

## <span id="page-0-0"></span>**Description**

ferrortext(*ec*) returns the text associated with a file error code returned by, for instance,  $\text{\_fopen}()$ ,  $furtte()$ , fstatus $()$ , or any other file-processing functions that return an error code. See  $[M-5]$  fopen $()$ .

<span id="page-0-1"></span>freturncode(*ec*) returns the Stata return code associated with the file error code.

### **Syntax**

*string scalar* ferrortext(*real scalar ec*) *real scalar* freturncode(*real scalar ec*)

### <span id="page-0-2"></span>**Remarks and examples [stata.com](http://stata.com)**

Most file-processing functions abort with error if something goes wrong. You attempt to read a nonexisting file, or attempt to write a read-only file, and the file functions you use to do that, usually documented in  $[M-5]$  fopen(), abort with error. Abort with error means not only that the file function you called stops when the error arises but also that the calling function is aborted. The user is presented with a traceback log documenting what went wrong.

Sometimes you will want to write code to handle such errors for itself. For instance, you are writing a subroutine for a command to be used in Stata and, if the file does not exist, you want the subroutine to present an informative error message and exit without a traceback log but with a nonzero return code. Or in another application, if the file does not exist, that is not an error at all; your code will create the file.

Most file-processing functions have a corresponding underscore function that, rather than aborting, returns an error code when things go wrong.  $f$ open() opens a file or aborts with error.  $_f$ open() opens a file or returns an error code. The error code is sufficient for your program to take the appropriate action. One uses the underscore functions when the calling program will deal with any errors that might arise.

Let's take the example of simply avoiding traceback logs. If you code

fh = fopen(filename, "r")

and the file does not exist, execution aborts and you see a traceback log. If you code

```
if ((fh = fopen(filename, "r"))<0) {
        errprintf("%s\n", ferrortext(fh))
        exit(freturncode(fh))
}
```
**1**

execution still stops if the file does not exist, but this time, it stops because you coded [exit\(\)](http://www.stata.com/manuals14/m-5exit.pdf#m-5exit()). You still see an error message, but this time, you see the message because you coded [errprintf\(\)](http://www.stata.com/manuals14/m-5errprintf.pdf#m-5errprintf()). No traceback log is produced because you did not insert code to produce one. You could have coded exit() if you wanted one.

The file error codes and the messages associated with them are

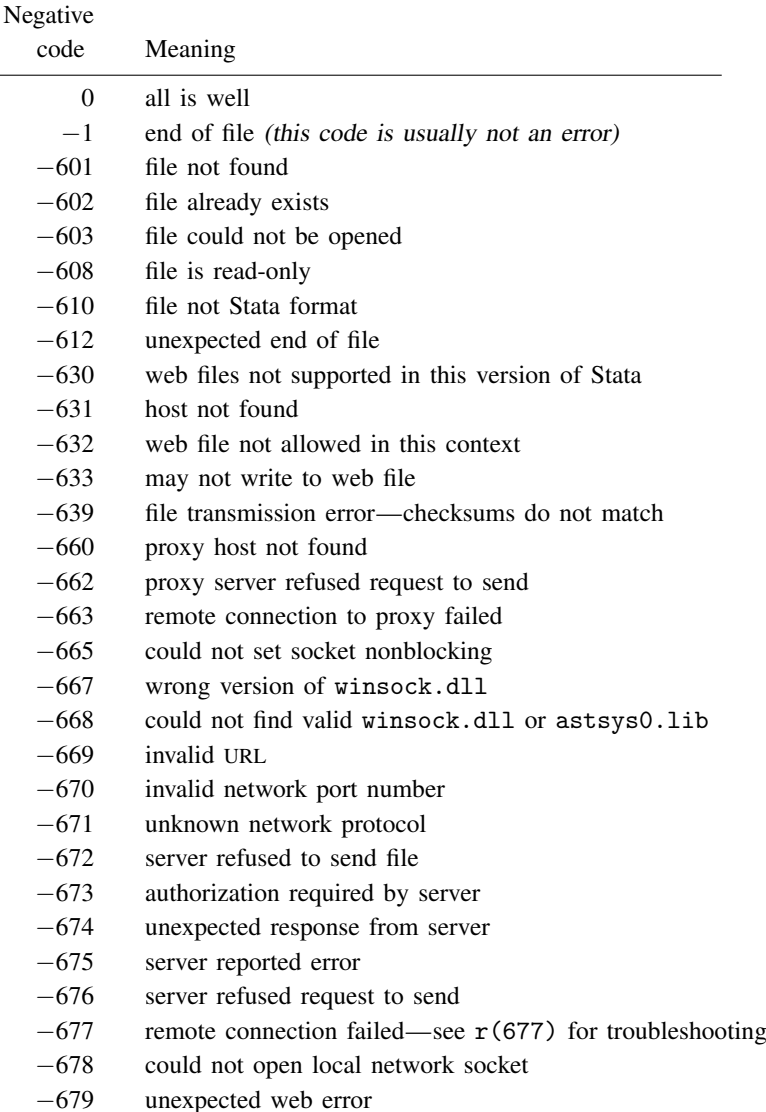

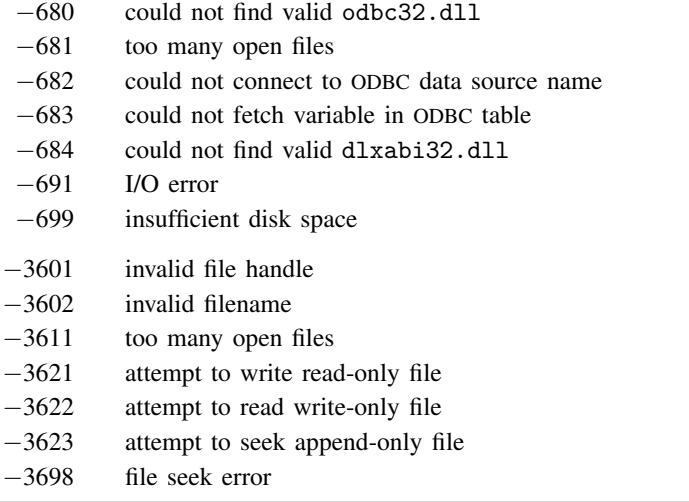

<span id="page-2-0"></span>File error codes are usually negative, but neither ferrortext(*ec*) nor freturncode(*ec*) cares whether *ec* is of the positive or negative variety.

# **Conformability**

```
ferrortext(ec), freturncode(ec):
           ec: 1 × 1
        result: 1 × 1
```
# <span id="page-2-1"></span>**Diagnostics**

ferrortext(*ec*) and freturncode(*ec*) treat  $ec = -1$  (end of file) the same as  $ec = 612$ (unexpected end of file). Code −1 usually is not an error; it just denotes end of file. It is assumed that you will not call ferrortext() and freturncode() in such cases. If you do call the functions here, it is assumed that you mean that the end of file was unexpected.

# <span id="page-2-2"></span>**Also see**

- $[M-5]$  fopen $()$  File I/O
- $[M-4]$  $[M-4]$  $[M-4]$  io I/O functions